## BEVEL

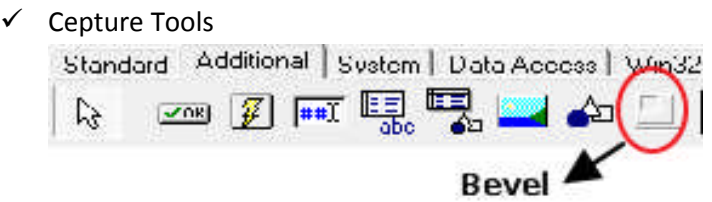

## $\checkmark$  Sebelum Running

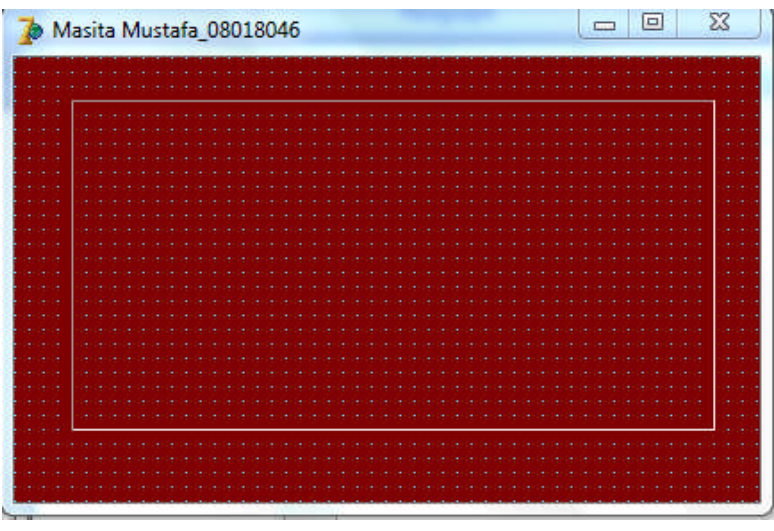

## $\checkmark$  Setelah Running

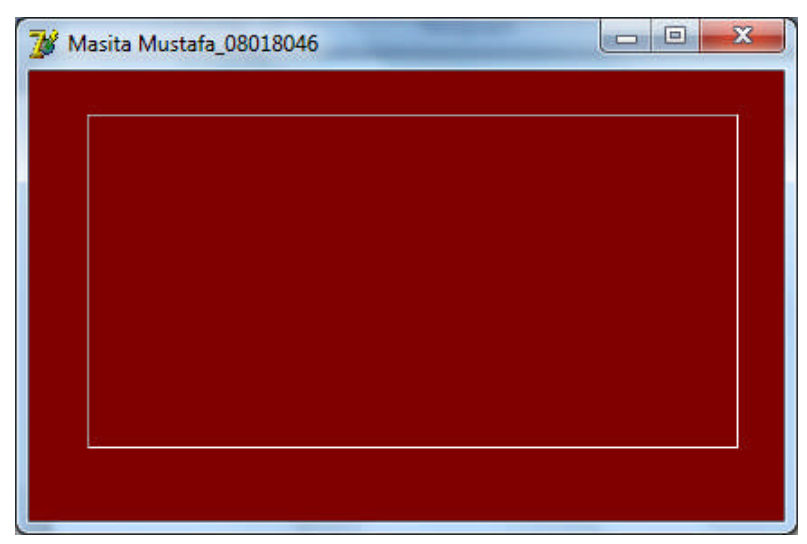

 $\checkmark$  Penjelasan

Komponen Bevel digunakan untuk membentuk tampilan form atau komponen lain seperti Panel. Dalam segi interface komponen ini membantu untuk memperindah tampilan form juga untuk mebentuk batasan antara komponen satu dengan komponen yang lain.